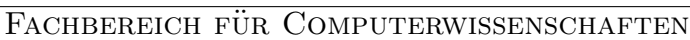

Prof. Dr. Nikolaus Augsten Jakob-Haringer-Str. 2 5020 Salzburg, Austria Telefon: +43 662 8044 6347 E-Mail: nikolaus.augsten@sbg.ac.at

UNIVERSITÄT<br>SALZBURG

Datenbanken Prüfung

Sommersemester 2012/2013 23.09.2013

Name: Matrikelnummer:

Hinweise

- Bitte überprüfen Sie die Vollständigkeit des Prüfungsbogens (13 nummerierte Seiten).
- Schreiben Sie Ihren Namen und Ihre Matrikelnummer auf jedes Blatt des Prüfungsbogens und geben Sie alle Blätter ab.
- Grundsätzlich sollten Sie alle Antworten auf den Prüfungsbogen schreiben.
- Sollten Sie mehr Platz für eine Antwort benötigen, bitte einen klaren Verweis neben die Frage auf die Seitennummer des zusätzlichen Blattes setzen.
- Keinen Bleistift verwenden. Keinen roten Stift verwenden.
- Verwenden Sie die Notation und die Lösungsansätze, die während der Vorlesung besprochen wurden.
- Aufgaben mit mehr als einer Lösung werden nicht bewertet.
- Sie dürfen Unterlagen auf Papier verwenden, aber keine elektronischen Geräte.

<u> 1980 - Johann Barbara, martx</u>

• Zeit für die Prüfung: 90 Minuten

Unterschrift

Korrekturabschnitt and a strong and a strong system of the Bitte frei lassen

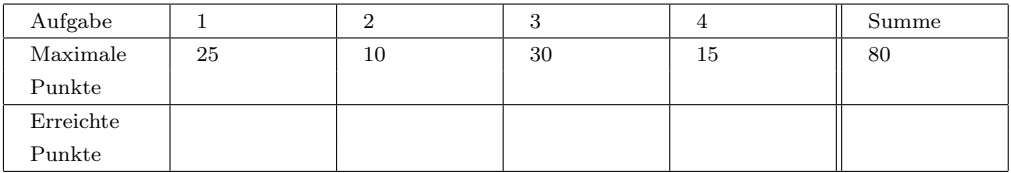

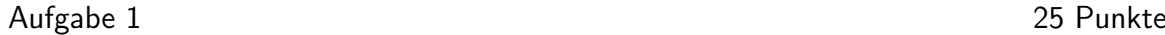

Erstellen Sie ein ER-Diagramm für eine Datenbank, welche eine Fußballliga entsprechend den folgenden Anforderungen modelliert.

- Die Liga ist in Mannschaften organisiert.
- Jede *Mannschaft* hat einen eindeutigen Namen und eine aktuelle Platzierung (die sich aus den Ergebnissen der bereits gespielten Spiele ergibt). Jede Mannschaft hat mehrere Spieler und mehrere Trainer. Ein Trainer hat eine gewisse Funktion in der Mannschaft.
- Trainer haben einen eindeutigen Namen und es werden die Titel gespeichert, die der Trainer gewonnen hat. Ein Trainer muss nicht zu jedem Zeitpunkt eine Mannschaft trainieren. Ein Trainer kann jedoch mehrere Mannschaften gleichzeitig trainieren, auch in verschiedenen Funktionen.
- Ein Spieler spielt nur in einer Mannschaft. Die Datenbank speichert die Trikotnummer, die Position und den Namen, der aus Vor- und Nachname besteht. Die Trikotnummer ist eindeutig innerhalb der Mannschaft, aber in verschiedenen Mannschaften können Spieler mit derselben Trikotnummer vorkommen.
- Die Datenbank soll auch Informationen über Stadien speichern. Zu jedem Stadion werden der Name, Kapazität und der Ort, an dem es sich befindet, gespeichert. Stadien an verschieden Orten können denselben Namen haben, aber ein Name kommt nicht zweimal am selben Ort vor.
- Jedes Spiel findet in einem Stadion statt und erhält eine eindeutige Nummer. Es sollen das Datum und das Ergebnis zu jedem Spiel gespeichert werden. Zu jedem Spiel gibt es zwei Mannschaften, eine Gastmannschaft und ein Heimmannschaft.

Bitte verwenden Sie die Notation aus der Vorlesung und spezifizieren Sie außer den Kardinalitätseinschränkungen auch eventuelle Teilnahmeeinschränkungen.

# Aufgabe 2 10 Punkte

Bilden Sie folgendes ER-Diagramm (einschließlich Schlüssel) auf ein relationales Schema ab. Vermeiden Sie so weit als möglich Null-Werte und Redundanzen.

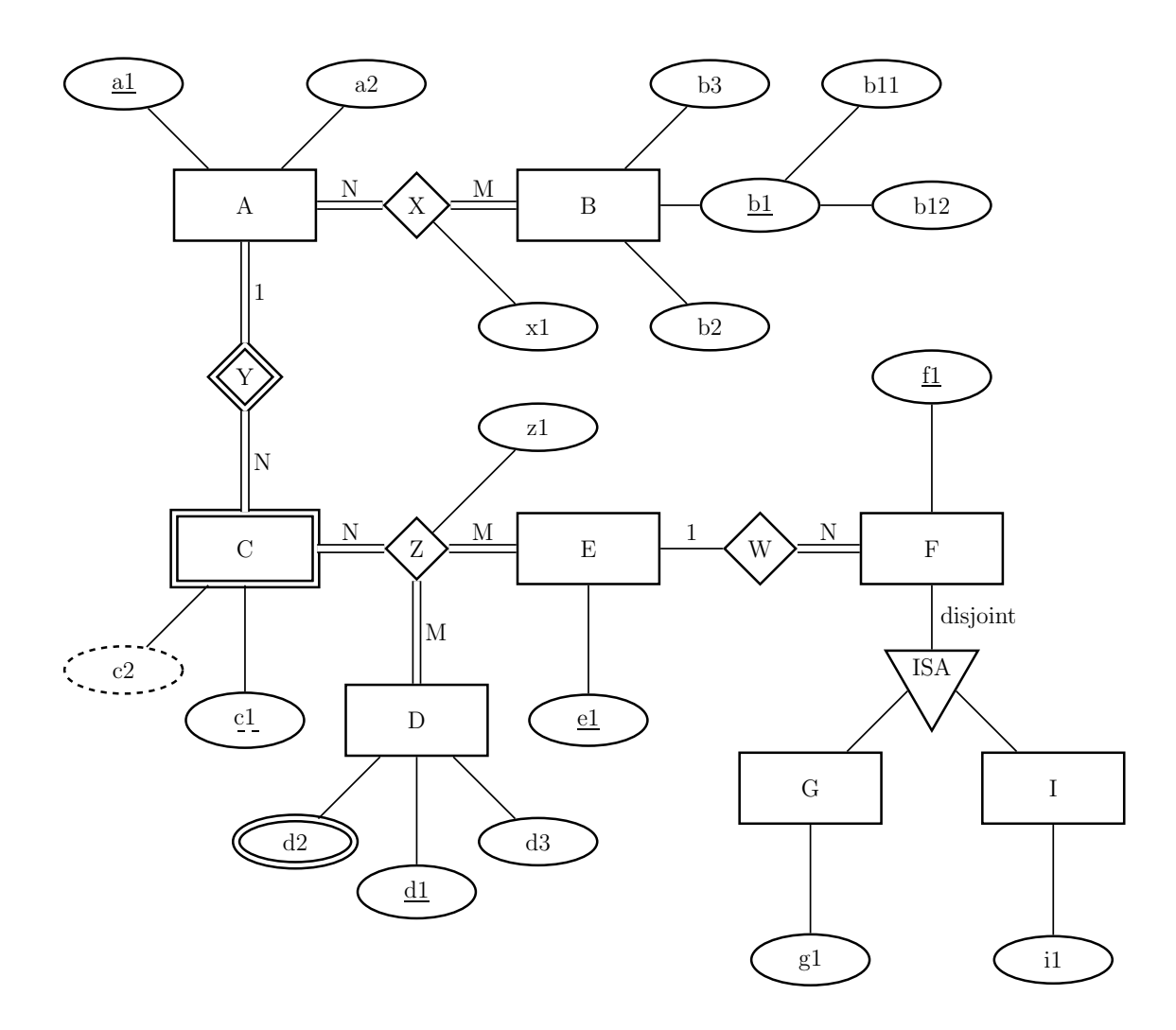

Eine Flugdatenbank mit folgendem relationalen Schema speichert Informationen zu Flugzeugen, Flugzeugmodellen, Piloten und Flügen.

• Flugzeug[FzNum, Name, Ort, ModellName]

Seriennummer (FzNum), Name des Flugzeuges (Name), Heimflughafen (Ort) und Name des Flugzeugmodells (ModellName)

• Modell[MName, Herst, Sitze, SpWeite, Geschw]

Modellname (MName), Hersteller des Modells (Herst), Anzahl der Sitze (Sitze), Spannweite (SpWeite) und Höchstgeschwindigkeit (Geschw).

• Pilot[SVN, VName, NName, Adresse, Gehalt]

Sozialversicherungsnummer (SVN), Vorname (VName), Nachname (NName), Adresse (Adresse) und Gehalt (Gehalt)

• Flug[FgID, *PilotSVN, FlugzeugNum*, OrtAb, OrtAn, ZeitAb, ZeitAn]

Flugnummer (FgID), SVN des Piloten (PilotSVN), Seriennummer des Flugzeuges (FlugzeugNum), Abflugort (OrtAb), Zielort (OrtAn), Abflugzeit (ZeitAb), Ankunftszeit (ZeitAn)

Die Schlüssel sind unterstrichen und es gelten folgende Fremdschlüsselbeziehungen:

- $ModelName \rightarrow MName$
- $PilotSVN \rightarrow \text{SVN}$
- $FlugzeugNum \rightarrow FzNum$

- Flugzeug[FzNum, Name, Ort, ModellName]
- Modell[MName, Herst, Sitze, SpWeite, Geschw]
- Pilot[SVN, VName, NName, Adresse, Gehalt]
- Flug[FgID, PilotSVN, FlugzeugNum, OrtAb, OrtAn, ZeitAb, ZeitAn]

# Fremdschlüssel:

- $ModelName \rightarrow MName$
- $PilotSVN \rightarrow \textrm{SVN}$
- $FlugzeugNum \rightarrow FzNum$

# Aufgabe:

3.1 Schreiben Sie eine Anfrage in (erweiterter) Relationaler Algebra, welche die Sozialversicherungsnummern der Piloten mit dem niedrigsten Gehalt ausgibt. (4 Punkte)

- Flugzeug[FzNum, Name, Ort, ModellName]
- Modell[MName, Herst, Sitze, SpWeite, Geschw]
- Pilot[SVN, VName, NName, Adresse, Gehalt]
- Flug[FgID, PilotSVN, FlugzeugNum, OrtAb, OrtAn, ZeitAb, ZeitAn]

## Fremdschlüssel:

- $ModelName \rightarrow MName$
- $\bullet$   $\;PilotSVN\to \text{SVN}$
- $FlugzeugNum \rightarrow FzNum$

### Aufgabe:

3.2 Schreiben Sie eine Anfrage in (erweiterter) Relationaler Algebra, welche Vorund Nachnamen aller Piloten ausgibt, die schon mindestens zweimal ein Flugzeug mit mehr als 200 Sitzen geflogen sind. (8 Punkte)

- Flugzeug[FzNum, Name, Ort, ModellName]
- Modell[MName, Herst, Sitze, SpWeite, Geschw]
- Pilot[SVN, VName, NName, Adresse, Gehalt]
- Flug[FgID, PilotSVN, FlugzeugNum, OrtAb, OrtAn, ZeitAb, ZeitAn]

# Fremdschlüssel:

- $ModelName \rightarrow MName$
- $PilotSVN \rightarrow \textrm{SVN}$
- $FlugzeugNum \rightarrow FzNum$

# Aufgabe:

3.3 Schreiben Sie eine SQL Anfrage, welche Vor- und Nachname aller Piloten auflistet, die nie ein Flugzeug des Modells "SKR729" geflogen sind. (8 Punkte)

- Flugzeug[FzNum, Name, Ort, ModellName]
- Modell[MName, Herst, Sitze, SpWeite, Geschw]
- Pilot[SVN, VName, NName, Adresse, Gehalt]
- Flug[FgID, PilotSVN, FlugzeugNum, OrtAb, OrtAn, ZeitAb, ZeitAn]

## Fremdschlüssel:

- $ModelName \rightarrow MName$
- $PilotSVN \rightarrow$  SVN
- $FlugzeugNum \rightarrow FzNum$

### Aufgabe:

3.4 Schreiben Sie eine **SQL Anfrage**, die für jeden Hersteller, der mehr als drei Flugzeugmodelle herstellt, dessen Namen und die Anzahl der hergestellten Flugzeuge mit mehr als 200 Sitzen auflistet. Die Ausgabe soll nach der Anzahl der hergestellten Flugzeug (mit mehr als 200 Sitzen) sortiert sein, sodass der Hersteller mit den meisten Flugzeugen zuerst angezeigt wird. (10 Punkte)

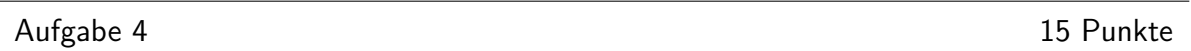

Betrachten Sie die Relation  $R[A, B, C, D, E]$  für welche folgende funktionale Abhängigkeiten gelten:

$$
F = \{AB \to C, \nB \to D, \nDE \to C\}
$$

4.1 Bestimmen Sie alle Kandidatenschlüssel von R. (2 Punkte)

Relation:  $R[A, B, C, D, E]$ 

Funktionale Abhängigkeiten: $F = \{AB \rightarrow C, B \rightarrow D, DE \rightarrow C\}$ 

4.2 Welches ist die höchste Normalform (1NF, 2NF, 3NF, BCNF) in der sich R befindet? Geben Sie zu jeder verletzten Normalform an, durch welche funktionalen Abhängigkeiten sie verletzt wird. (5 Punkte)

Relation:  $R[A, B, C, D, E]$ 

Funktionale Abhängigkeiten:  $F = \{AB \rightarrow C, B \rightarrow D, DE \rightarrow C\}$ 

4.3 Verwenden Sie den Synthesealgorithmus um R in 3NF zu zerlegen. Bitte geben Sie die einzelnen Schritte an. (8 Punkte)